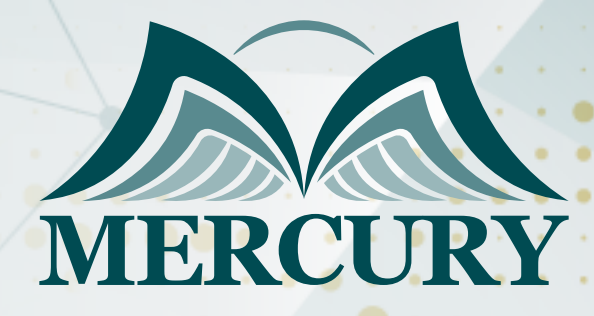

660

تطوير المهارات في الزراعة المستدامة وإدارة الموارد البيئية

01 - 05 يونيو 2025 كوالا لامبور (ماليزيا)

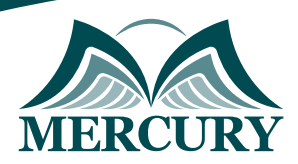

# تطوير المهارات في الزراعة المستدامة وإدارة الموارد البيئية

**رمز الدورة:** 136236\_120715 **تاريخ الإنعقاد:** 01 - 05 يونيو 2025 **دولة الإنعقاد:** كوالا لامبور (ماليزيا) **التكلفة:** 3900 **اليورو**

#### **المقدمة:**

تُعد التكنولوجيا والابتكار في مجال الزراعة واستصلاح الأراضي الصحراوية أمرًا بالغ الأهمية في تحقيق الأمن الغذائي وتنمية اللقتصاد المستداو. تهدف هذه الدورة التدريبية إلى توفير معرفة عميقة ومهارات عملية في مجالات متنوعة تتعلق بالزراعة وإدارة الموارد الطبيعية.

#### **الفئات المستهدفة:**

- مهندسو الزراعة والموارد الطبيعية.
- متخصصو البيئة والتنمية المستدامة.
	- مسؤولو الزراعة والبحوث الزراعية.
- خبراء الأمن الغذائي وتنمية المجتمعات الريفية.

### **الأهداف التدريبية:**

في نهاية هذا البرنامج، سيكون المشاركون قادرين على:

- فهم أسس وتطورات تكنولوجيا استصلاح الأراضي الصحراوية.  $\bullet$
- تطبيق المكافحة البيولوجية المتكاملة للآفات الحشرية بكفاءة.
	- تقييم فرص الاستثمار الزراعي وتحليل المخاطر المحتملة.  $\bullet$
- استخدام النمذجة لدراسة كفاءة محطات معالجة المخلفات السائلة.  $\bullet$ 
	- تطوير مهارات إعداد وكتابة التقارير الفنية.  $\bullet$
- تحليل أساليب الأمن المائي وتطبيق استراتيجيات الحفاظ على الموارد المائية.  $\bullet$ 
	- $\bullet$ اعتماد مبادئ التنمية المستدامة في استصلاح الأراضي وإدارتها.
	- تطبيق أسس الرقابة على الجودة في الزراعة وصناعة المواد الغذائية.  $\bullet$ 
		- $\bullet$ استخدام الكيمياء التحليلية في تقييم جودة وسلامة الأغذية.
- فهم أسس زراعة المحاصيل الموسمية وتطبيق التقنيات المبتكرة في تصنيع الأغذية.  $\bullet$
- تطوير معرفة شاملة حول زراعة المحاصيل وصناعة الأغذية وابتكار شبكات الري وإدارة الأراضي.  $\bullet$ 
	- اكتساب مهارات الإدارة الفعَّالة للمهندسين والفنيين في قطاع الزراعة.  $\bullet$ 
		- تطبيق معايير الزراعة العضوية وشبكات الري الحديثة.  $\bullet$
		- فهم أهمية المحافظة على البيئة وتنسيق الحدائق والمنتزهات.  $\bullet$ 
			- تحليل وإدارة النفايات الكيميائية والتلوث البيئي.  $\bullet$

#### **الكفاءات المستهدفة:**

- تكنولوجيا استصلاح واستزراع الأراضي الصحراوية.
	- استخدام الطاقة الشمسية في الزراعة.  $\bullet$ 
		- الاستثمار الزراعي.  $\bullet$
	- تطبيقات التمويل والاستثمار في الزراعة.
- استخدام النمذجة لدراسة كفاءة محطات معالجة المخلفات السائلة  $\bullet$ 
	- تحليل البيانات البيئية واستنتاج النتائج.  $\bullet$ 
		- مهارات إعداد وكتابة التقارير الفنية.  $\bullet$
	- تنظيم المعلومات والبيانات في التقارير الفنية.  $\bullet$
	- استخدام اللغة الفنية المناسبة في التقارير الزراعية والبيئية.

London - UK +447481362802 Istanbul - Turkey +905395991206 Amman - Jordan +962785666966

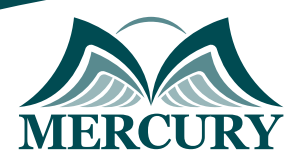

# **محتوى الدورة:**

## **الوحدة الأولى، تكنولوجيا استصلاح واستزراع الأراضي الصحراوية:**

- مفهوم استصلاح الأراضي الصحراوية وتحدياته.  $\bullet$
- تقنيات وأساليب الزراعة في البيئات القاسية.  $\ddot{\phantom{a}}$ 
	- تقنيات الري الحديثة.  $\bullet$
	- استخدام الطاقة الشمسية في الزراعة.  $\bullet$ 
		- إدارة التربة في الظروف الصحراوية.

#### **الوحدة الثانية، المكافحة البيولوجية والمتكاملة للآفات الحشرية:**

- مبادئ المكافحة البيولوجية والتحكم المتكامل في الآفات.  $\bullet$ 
	- $\bullet$ تطبيقات عملية المكافحة البيولوجية والمتكاملة.
		- فهم تفاعلات الآفات الحشرية مع البيئة.  $\bullet$
- تطبيقات المكافحة البيولوجية في مكافحة الآفات الحشرية.  $\bullet$ 
	- استخدام التقنيات المتكاملة في إدارة الآفات الحشرية.  $\bullet$

#### **الوحدة الثالثة، الاستثمار الزراعي:**

- فرص الاستثمار في القطاع الزراعي وتقييم المخاطر.  $\bullet$ 
	- استراتيجيات التمويل وإدارة المشاريع الزراعية.  $\bullet$ 
		- تحليل الجدوى الاقتصادية لمشاريع الزراعة.  $\bullet$ 
			- تطبيقات التمويل والاستثمار في الزراعة.  $\bullet$ 
				- إدارة المشاريع الزراعية.

#### **الوحدة الرابعة، الأمن المائي والتنمية المستدامة للأراضي:**

- تقييم أمن المياه وتطبيقات الاستدامة في إدارة الموارد المائية.  $\bullet$
- $\bullet$ إدارة الأراضي وتنمية المجتمعات الريفية بأساليب مستدامة.
	- $\bullet$ فهم أساسيات النمذجة البيئية.
	- تطبيقات نمذجة محطات معالجة المخلفات السائلة.  $\bullet$ 
		- تحليل البيانات البيئية واستنتاج النتائج.  $\bullet$

#### **الوحدة الخامسة، مهارات إعداد وكتابة التقارير واستخدام اللغة الفنية المناسبة في التقارير الزراعية والبيئية:**

- أسس إعداد التقارير الفنية وتنسيق المعلومات.
- تطبيقات عملية لكتابة التقارير في مجال الزراعة والبيئة.  $\bullet$ 
	- تطبيق قواعد وأساليب الكتابة الفنية.  $\bullet$
	- تنظيم المعلومات والبيانات في التقارير الفنية.

London - UK +447481362802<br>| Istanbul - Turkey +905395991206<br>| Amman - Jordan +962785666966

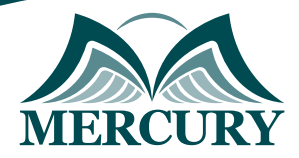

 $\ddotsc$ 

#### نهجوذج تسجيل : تطوير الوهارات في الزراعة الوستداوة وإدارة الووارد البيئية

رمز الدورة: 120715 تاريخ الإنعقاد: 01 - 05 يونيو 2025 دولة الإنعقاد: كوالا لامبور (ماليزيا) التكلفة: 3900 اليورو

#### وعلووات الوشارك

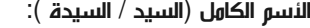

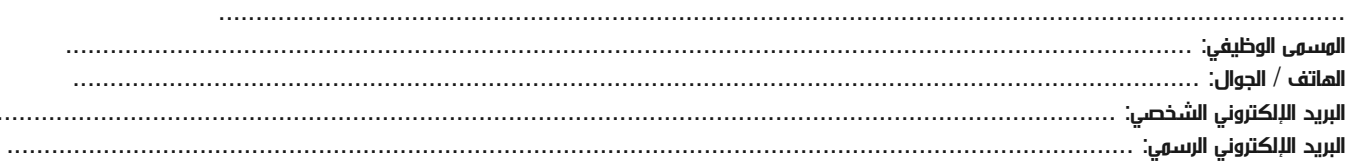

#### وعلووات جهة العول

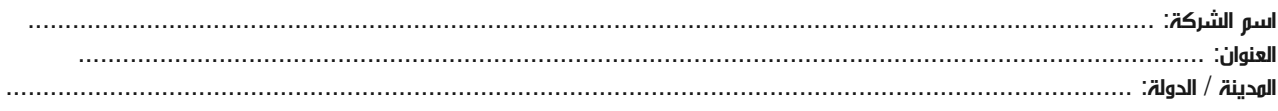

#### معلومات الشخص المسؤول عن ترشيح الموظفين

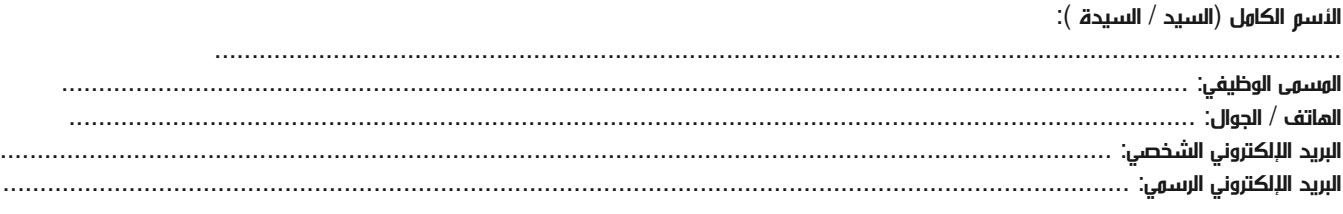

#### طرق الدفع

الرجاء إرسال الفاتورة لي

الرجاء إرسال الفاتورة لشركتي